## eVidyalaya Half Yearly Report

Department of School & Mass Education Govt.<br>of Odisha

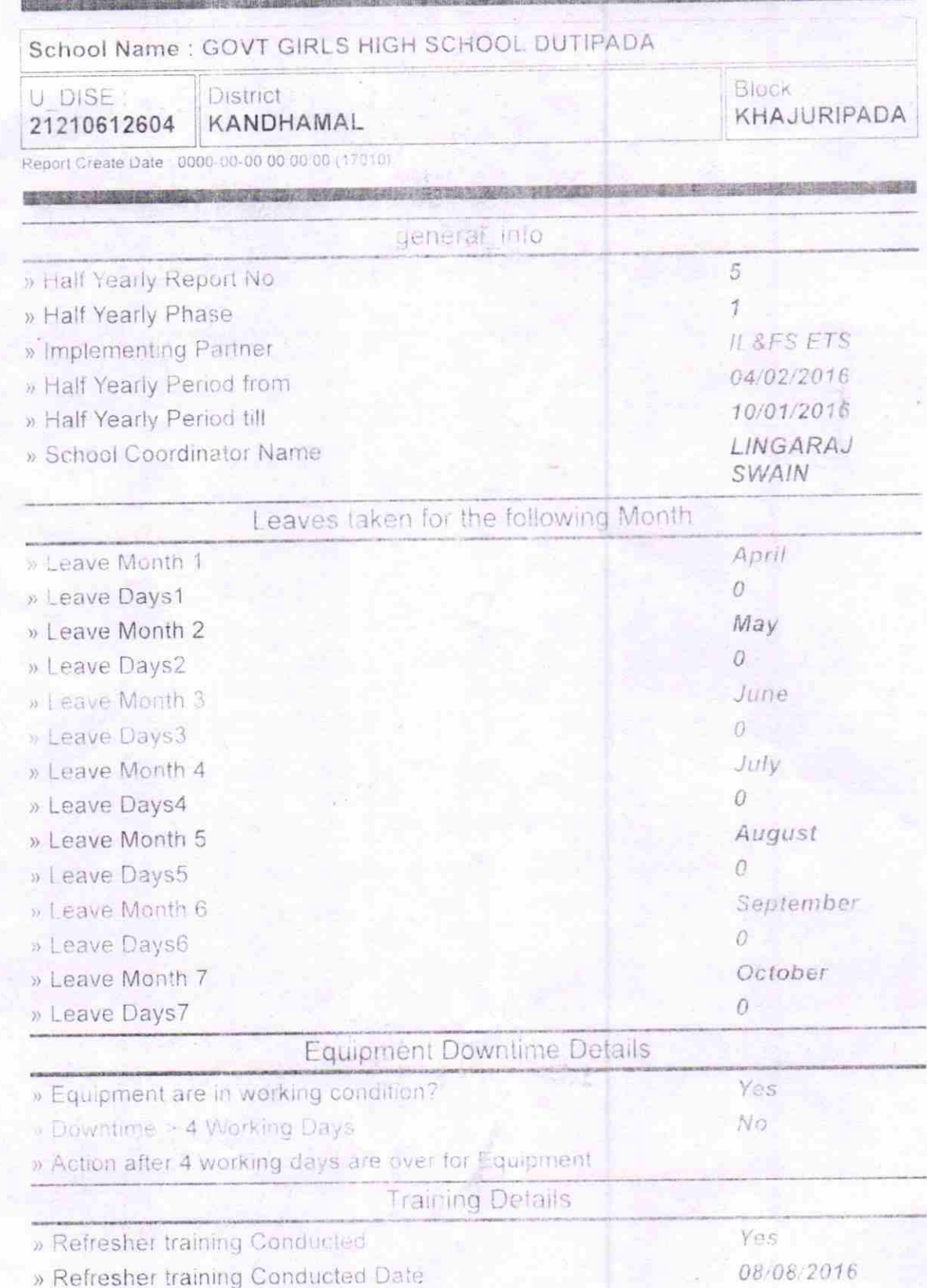

## » If No; Date for next month

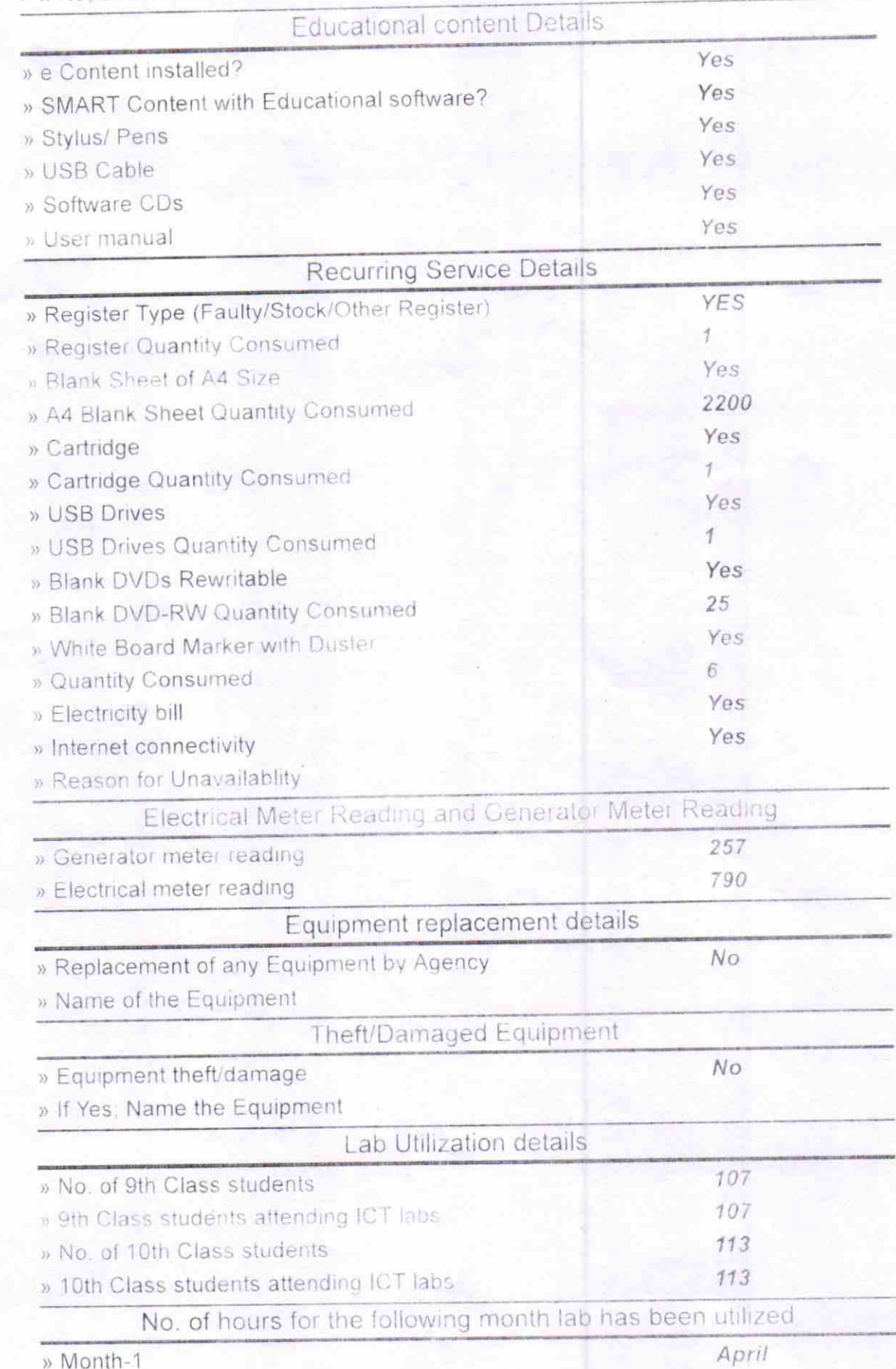

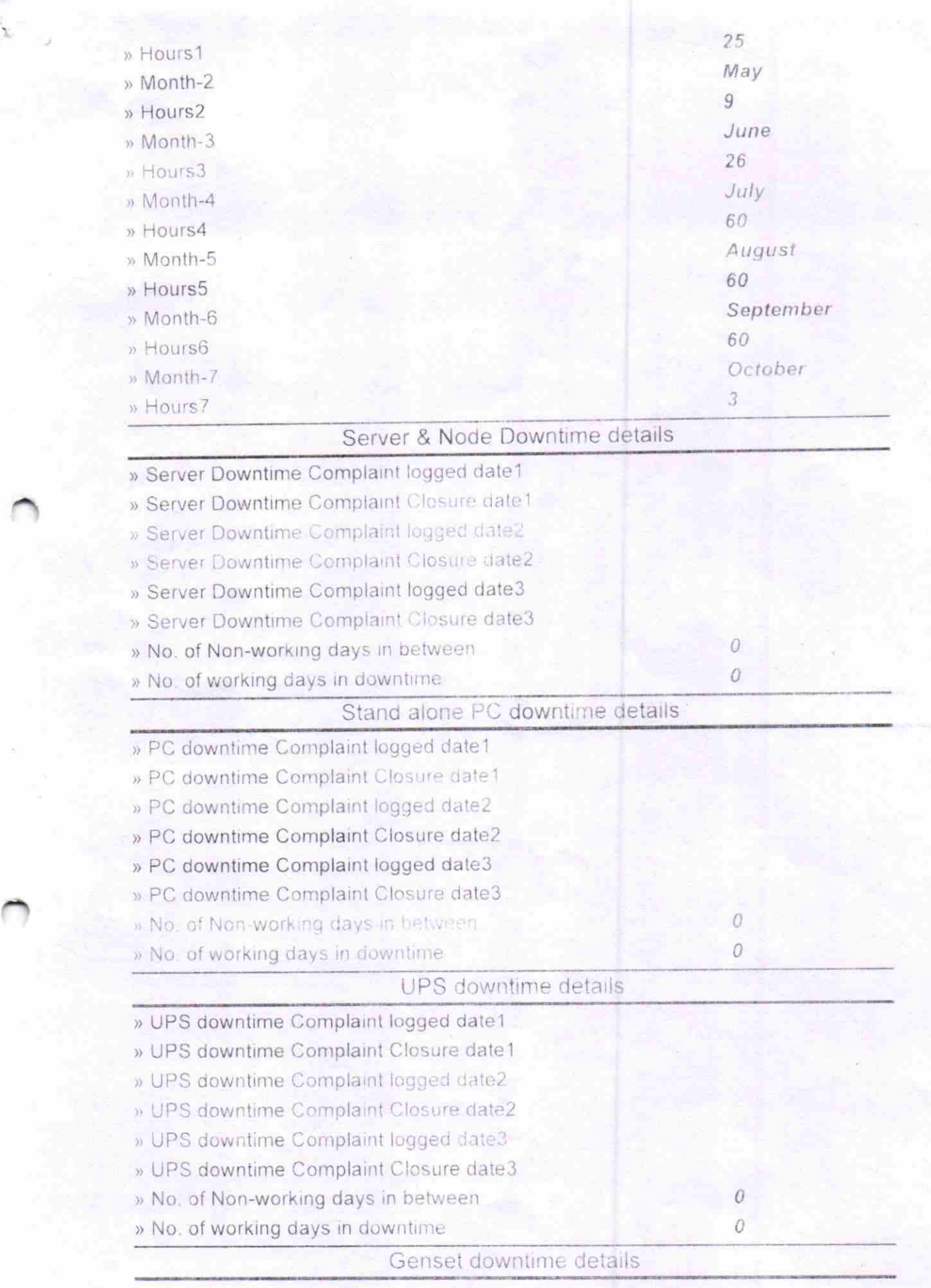

 $\hat{z}$ 

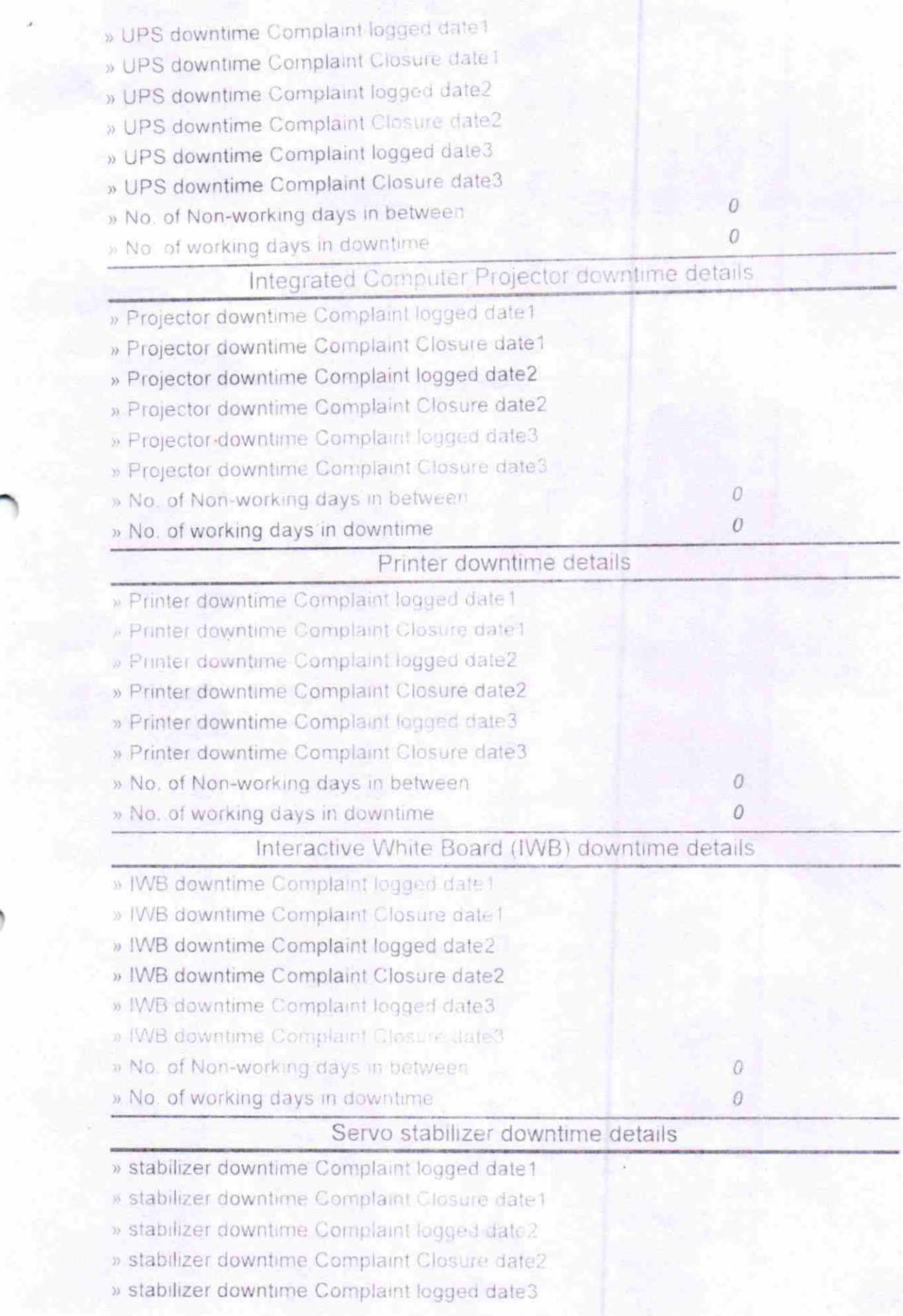

Ý

- » stabilizer downtime Complaint Closure date3  $\overline{O}$ » No. of Non-working days in between  $\mathcal{O}$ » No. of working days in downtime. Switch, Networking Components and other peripheral downtime details » peripheral downtime Complaint logged date1 » peripheral downtime Complaint Closure date1 » peripheral downtime Complaint logged date2 » peripheral downtime Complaint Closure date2
	- » peripheral downtime Complaint logged date3
	- » peripheral downtime Complaint Closure date3
	- » No. of Non-working days in between
	- » No. of working days in downtime

School (SSL) agmistress Signature Dutipada Dist-Kandhamal

 $\overline{O}$ 

 $\theta$